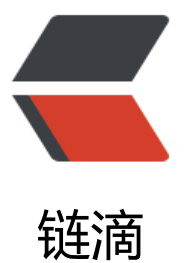

# spring boot 使用 [Myb](https://ld246.com)atis 存储 日期格式 时相差 14 小时的问题

作者: gongxiongzhuang

- 原文链接:https://ld246.com/article/1551874423234
- 来源网站: [链滴](https://ld246.com/member/gongxiongzhuang)
- 许可协议:[署名-相同方式共享 4.0 国际 \(CC BY-SA 4.0\)](https://ld246.com/article/1551874423234)

## **问题描述**

今天在spring boot 项目中遇到在使用mybatis-generator自动生成的Example进行保存用户信息时 发现存储在数据库中的创建时间和实际时间相差14个小时;下面记录一下问题出现的原因和解决的方 。

## **出现问题原因**

spring boot mybatis 日期转化的时区和数据库时区不一致导致。

#### **1. 查询数据库时区**

show variables like '%time\_zone%'; # 查询显示结果: # system\_time\_zone: CST # time\_zone:SYSTEM

CST可为4个不同时区的缩写,可参考CST

- 美国中部时间: Central Standard Time ( USA)UT-6:00
- 澳大利亚中部时间: Central Standard Time (Australia) UT+9:30
- 中国 标准时间: China Standard [Tim](https://www.baidu.com/s?wd=CST&tn=SE_PcZhidaonwhc_ngpagmjz&rsv_dl=gh_pc_zhidao)eUT+8:00
- 古巴 标准时间: Cuba Standard Time U[T-4:00](https://www.baidu.com/s?wd=USA&tn=SE_PcZhidaonwhc_ngpagmjz&rsv_dl=gh_pc_zhidao)

### **2. 猜[想spring](https://www.baidu.com/s?wd=%E6%A0%87%E5%87%86%E6%97%B6%E9%97%B4&tn=SE_PcZhidaonwhc_ngpagmjz&rsv_dl=gh_pc_zhidao) boot mybatis 转[化日](https://www.baidu.com/s?wd=UT&tn=SE_PcZhidaonwhc_ngpagmjz&rsv_dl=gh_pc_zhidao)期格式使用的时区**

猜想: c[om.mysql](https://www.baidu.com/s?wd=%E6%A0%87%E5%87%86%E6%97%B6%E9%97%B4&tn=SE_PcZhidaonwhc_ngpagmjz&rsv_dl=gh_pc_zhidao).cj.jdbc.Driver转化sql的时候使用的时区是美国中部时间 UTC-06:00 猜想:mysql数据库使用的是默认当地时区也就是中国标准时间 UTC+08:00 这样相加就可以得出时间相差14个小时

#### **3. 解决方法**

● 修改数据库时区,需要重启数据库

```
set global time zone = '+08:00;
set time zone = '+08:00;
```
#### 设置成功后需要重启数据库

● 链接数据库的链接上添加时区设置, 不用设置数据库时区

```
spring.datasource.url=jdbc:mysql://localhost:3306/test?useTimezone=true&serverTimezone
GMT%2B8
```
意思是链接数据库的时候就设置时区UTC+8